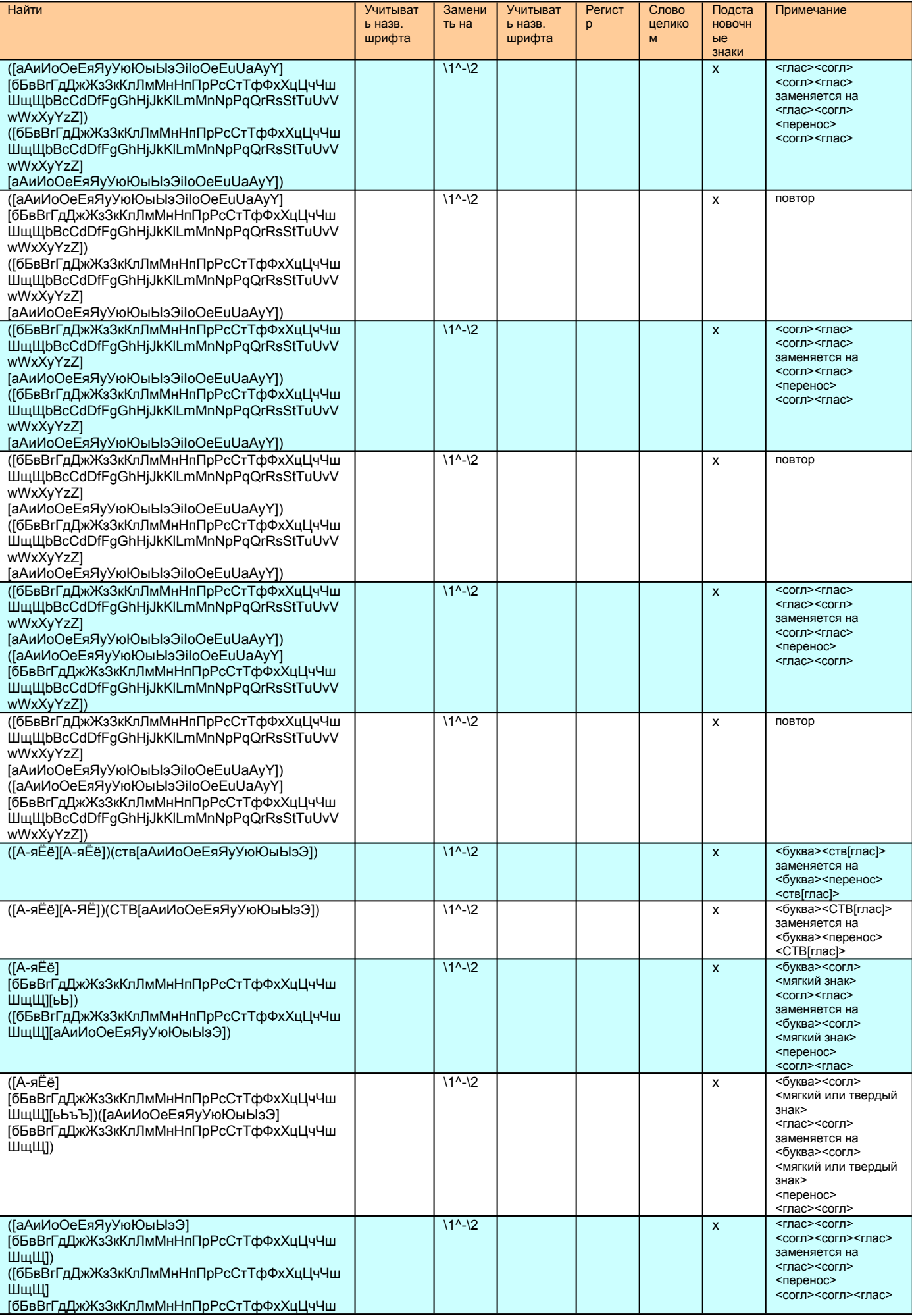

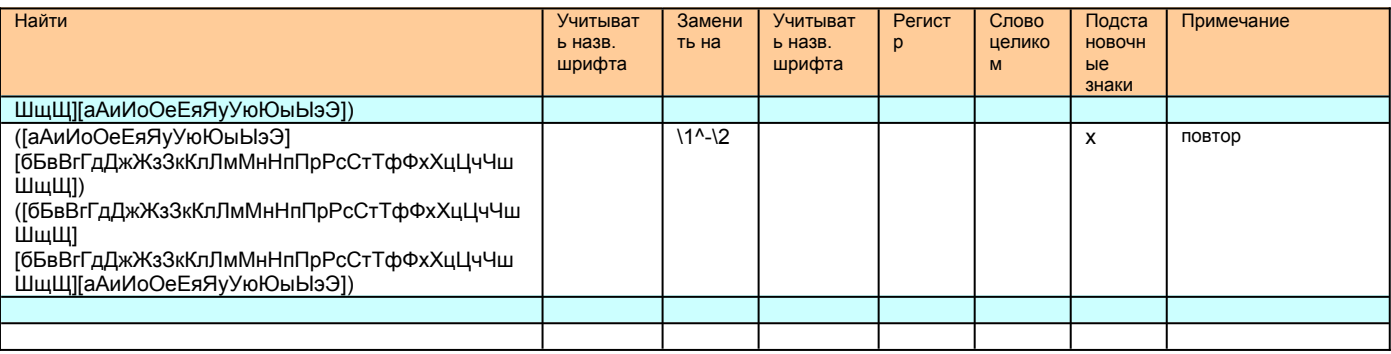

## Пояснения:

Этот список замен демонстрирует расстановку в тексте мягких переносов.

Принцип описанных выше замен таков. Находятся определенные сочетания согласных и гласных букв и вставляется символ мягкого переноса. В большинстве случаев переносы расставляются правильно.

Для нахождения согласных (русских и английских) используется сл. диапазон знаков: [бБвВгГдДжЖзЗкКлЛмМнНпПрРсСтТфФхХцЦчЧшШщШbВсСdDfFqGhHiJkKlLmMnNpPqQrRsStTuUvVwWxXyYzZ]

Для нахождения гласных (русских и английских) используется сл. диапазон знаков: [аАиИоОеЕяЯуУюЮыЫэЭiloОеЕuUaAyY]

## Колонки табл.:

Найти - указать что искать.

Учитывать назв. шрифта - поставить "х" (или любой др. символ) чтобы поиск учитывал название шрифта, которым набран текст для поиска.

Заменить на - указать на что заменять.

**Учитывать назв. шрифта** — поставить "х" (или любой др. символ) чтобы поиск учитывал название шрифта, которым набран текст для замены.

Регистр — поставить "х" (или любой др. символ) чтобы поиск учитывал регистр.

Слово целиком - поставить "х" (или любой др. символ) чтобы искать целое слово.

Подстановочные знаки - поставить "х" (или любой др. символ) чтобы использовать подстановочные знаки.

Примечание - произвольный текст, комментарий.

Это документ содержит список замен и является демонстрационным для инструмента Замены по списку пакета Перестройка 2002. Вы можете изменять его и создавать по аналогии любые другие списки замен.